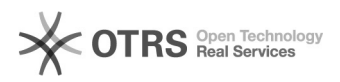

## Como gravar dados no Desktop Virtual Linux?

## 06/05/2024 12:46:39

## **Imprimir artigo da FAQ**

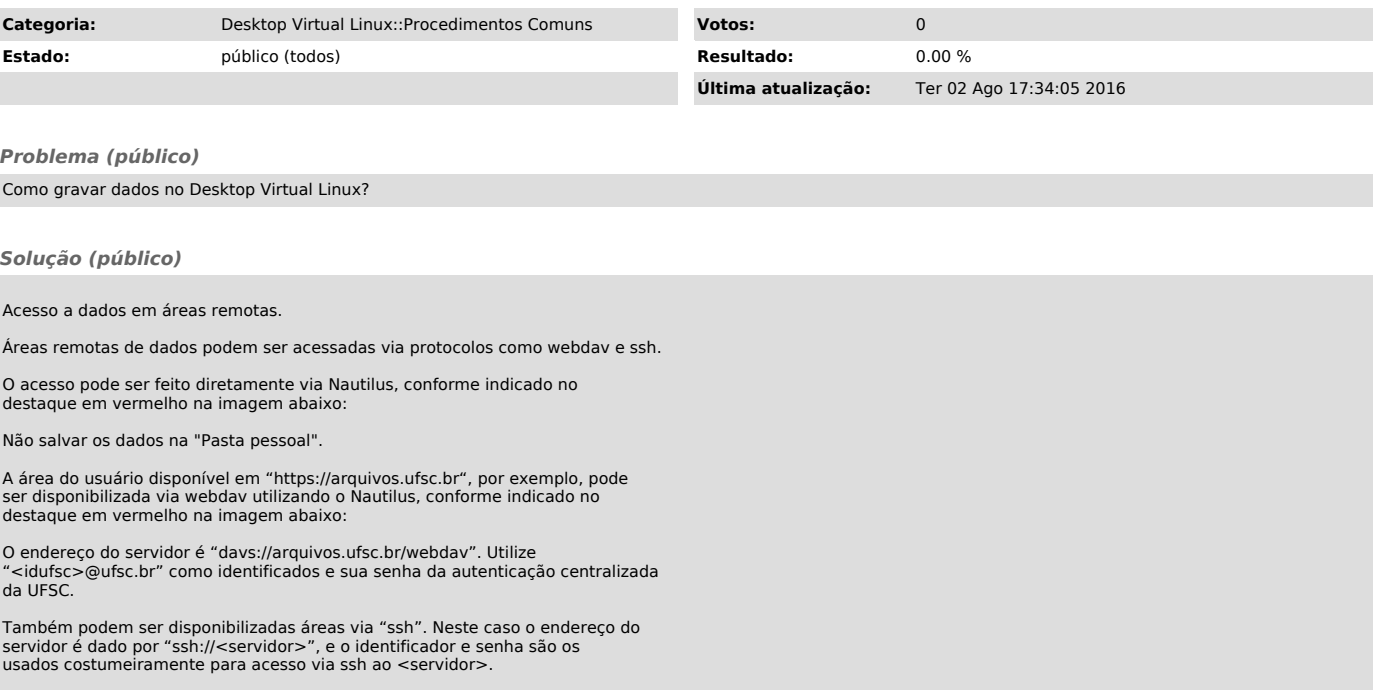